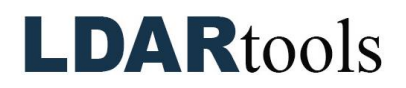

## **Cal5.0 Skills Documentation**

**Instructions:** Demonstrate the following using the Cal5.0 Manual and Cal5.0 product module of the [LDARtools Knowledge Base.](https://help.ldartools.com/) These materials can be accessed at [LDARtools.com](https://ldartools.com/) > Support > Knowledge Base > SpanBox5 and Cal5.0. Initial each item, and sign and date upon completion.

Documentation remains on-site.

**Required Tools:** phx42 with probe, SpanBox5 with Cal5.0, Cal5.0 Manual

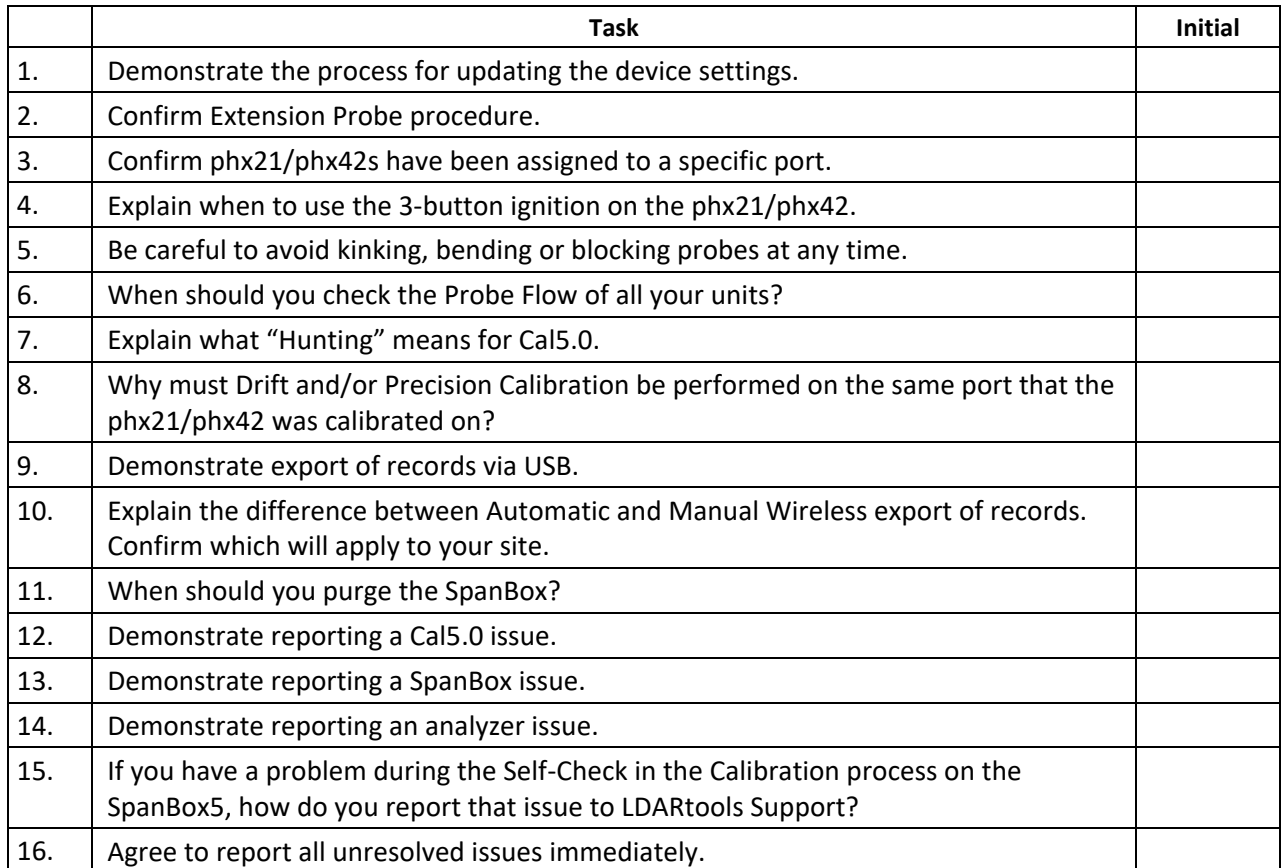

Technician Name **Technician Signature** Date

Trainer Name Trainer Signature Date